### crowdfundr

# **Kickstarter vs Crowdfundr** A comprehensive comparison guide

2023 | crowdfundr.com

# Transitioning from Kickstarter Overview

#### Crowdfundr

- AON & KIA options\*
- Rewards NOT mandatory
- Does NOT hold funds; deposited directly into Stripe/PayPal account
- Choose a fee model that includes free and fee-recovery options
- Shipping NOT included in goal
- Successful AON campaigns can fund as soon as they hit their goal.
- All campaigns can roll over into a store
- Offline contributions allowed
- Four layout options
- Creative visual options for a customized look
- Share options: Facebook, Twitter, LinkedIn, Messenger, email, shortlink, multiple embedding options, Pinterest, and more

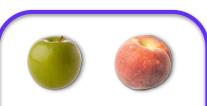

#### **Apples vs peaches**

(Similar family, look alike at first but drastic differences when explored in-depth)

#### **Both creator-focused**

\*AON = all-or-nothing

KIA = keep-it-all

#### **Kickstarter**

- AON only\*
- Rewards mandatory
- Holds funds
- Mandatory 5% platform fee
- Shipping included in goal
- Larger audience they will market to if campaign is high ranking
- EasyShip integration
- Successful AON end at deadline
- Offline contributions NOT allowed
- One-size-fits-all campaign layout and theme
- Story editor allows for limited creativity
- Share options: Facebook, Twitter, email, shortlink and embed options

# Transitioning from Kickstarter Campaign creation

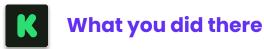

- Set up entire campaign at once in a saveable creation flow.
- All details must be entered (including rewards, bank information, and personal details)
- End of flow = submit and wait for approval

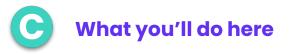

- Simple creation flow to cover the basics
- Most details (including payment accounts) can be skipped and added later
- Rewards are added later; personal details can be put in your User Profile
- End of flow = open on your campaign visual editor, edit at will, launch when ready (no approval required)\*

#### Rewards

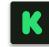

### What you did there

- Entered in campaign creation flow
- Basic details: name, price, short description, shipping cost, planned delivery date
- Enter items and build them as 'Reward tiers' so backers can choose packages that include different items
- Different variants must be listed as additional tiers
- Can include add-ons with their own shipping rate
- Digital fulfillment, local pickup, or shipping to choice of country(ies)

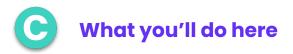

- Entered in the visual campaign editor or rewards page after campaign creation
- Details: Photo, name, price, variants, variant *prices*, description, shipping cost, planned delivery date, digital delivery
- Supporters can choose multiple rewards, no need to build out tier packages
- Supporters select available variants *in* the reward, and cost adjusts automatically (if variants have different pricing)
- Can include add-ons (with add-on shipping costs), promo codes, flexible pricing
- Digital fulfillment, local pickup, or shipping to choice of country(ies)

## **Transitioning from Kickstarter** Choosing a goal

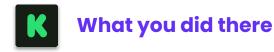

- Goal is mandatory
- Includes:
  - Cost of project (Fixed and per-unit)
  - Shipping
  - Platform and payment processing fees
    - Approx. 9% total (North America)

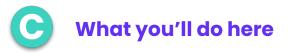

- Goal and deadline only mandatory for AON campaigns; optional/editable for KIA campaigns
- Include:
  - Cost of project (Fixed and per-unit)
  - Does NOT include Shipping
  - Platform and payment processing fees depend on pricing model:
    - Simply Free only payment processing needs to be considered = ~4% total
    - Nearly Free average = 1.43% total
    - Not Free = ~9% total

### **Pre-launch**

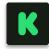

### What you did there

- After project approval, set up pre-launch page:
  - Your project's title and subtitle
  - Your project's category
  - Your creator name (which opens to bio page) and profile avatar
  - Your project's location
- Cannot see subscriber details
- Project page and pre-launch page have different URL addresses

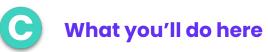

- Campaign always viewable (no contributions until launch)
- Enter pre-launch details in story and/or a banner, editable at any point
- Personal information in User Profile
- Organization information in the Organization Profile (if applicable)
- Import contacts to be notified upon launch
- 'Subscribe' option for new followers to be notified
- Can always see your subscribers' details
- URL will not change when campaign is live
- Campaign not searchable anywhere until live (unless privacy settings are changed)

### Post-campaign

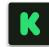

### What you did there

#### Only All-or-nothing model offered

- Project automatically ends at deadline whether the goal is reached or not
- If successful:
  - Wait to receive your funding payout (anywhere from 14 to 28 days)
  - Backer surveys to collect shipping addresses, desired variants, etc.
  - Running another campaign = start from scratch and only after the first one has fulfilled
- If unsuccessful:
  - Start over again from scratch, including approval

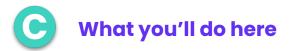

#### \*Below info assumes an All-or-nothing campaign\*

- Project only automatically ends if unsuccessful
- If successful
  - Charge supporters as soon as goal is hit, regardless of deadline, even on day one
  - Addresses, variants, etc. already collected
  - Choose to keep campaign open as 'keep-it-all' or finish it and start another one if desired at any time - no wait
- If unsuccessful:
  - Clone campaign and try again whenever you like

Backer/Supporter information and communication

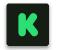

### What you did there

- Contributors referred to as 'Backers'
- Collect information after project end (and only if successful) in 'Backer report'
  - Name
  - Backer number
  - Email
  - Pledge details
  - Shipping country
- On-platform messaging to backers
- Further information (shipping address, variant options, etc.) collected *after* successful campaign only in backer surveys

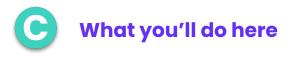

- Contributors referred to as 'Supporters'
- Set up what information you want to collect from supporters in 'Data Collection'
  - Name and email collected by default
  - Shipping address defaulted if rewards present
  - Choose any other information you want to collect
- On-platform messaging to supporters
- Receive all supporter information immediately upon pledge/contribution (not success-dependent)